## **convertToInteger Strings**

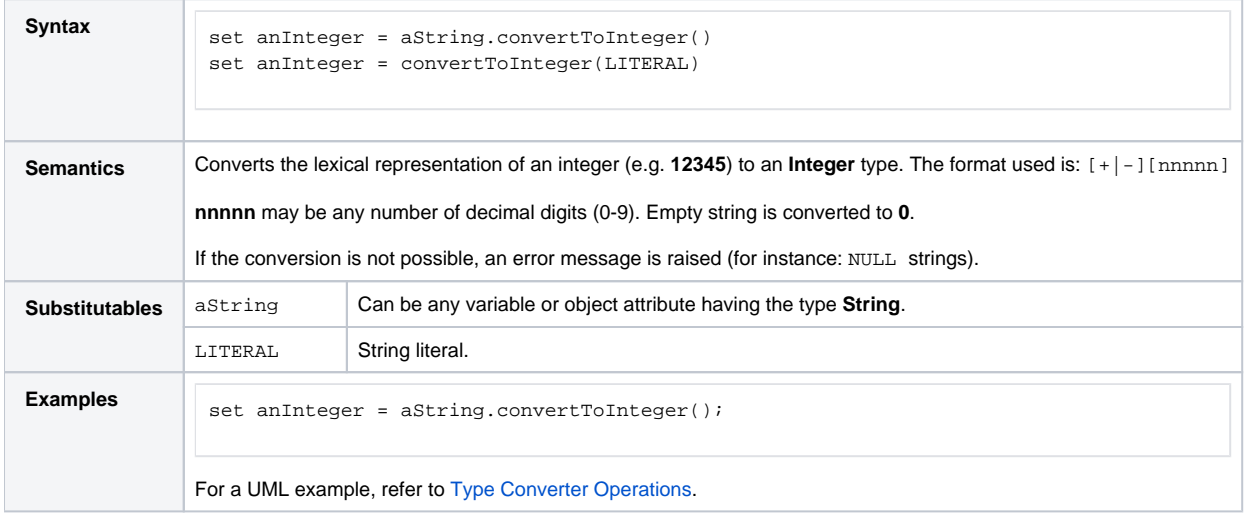